### Chương 5: con trỏ (pointer)

 $\circ$ 

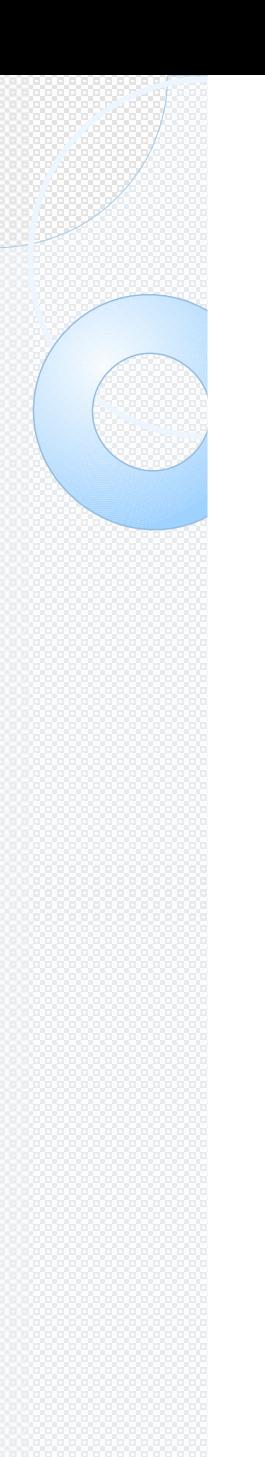

### Agenda

- Khái niệm về con trỏ
- Toán tử con trỏ
- Thao tác trên con trỏ
- **Con trỏ void**
- Con trỏ null
- Mảng con trỏ
- Cấp phát bộ nhớ động

# 1. Khái niệm về con trỏ

Con trỏ là 1 biến chứa 1 địa chỉ bộ nhớ. Địa chỉ này là vị trí của 1 đối tượng khác (thường là 1 biến) trong

 $\frac{\text{count}}{7}$ 

count

Giá trị của biến count = 7

countPtr

Con trỏ countPtr trỏ đến vùng nhớ của biến count

# 1. Khái niệm về con trỏ

Giống như tất cả các biến, con trỏ phải được khai báo trước khi sử dụng.

Dang tổng quát để khai báo 1 biến

con trùc<br>trình trình trình trình trình trình trình trình trình trình trình trình trình trình trình trình trình trình t<br>trình trình trình trình trình trình trình trình trình trình trình trình trình trình trình trình trình t **type \*pointerName;**

◦type: Kiểu dữ liệu của biến mà con trỏ trỏ đến  $5/4/17$  4

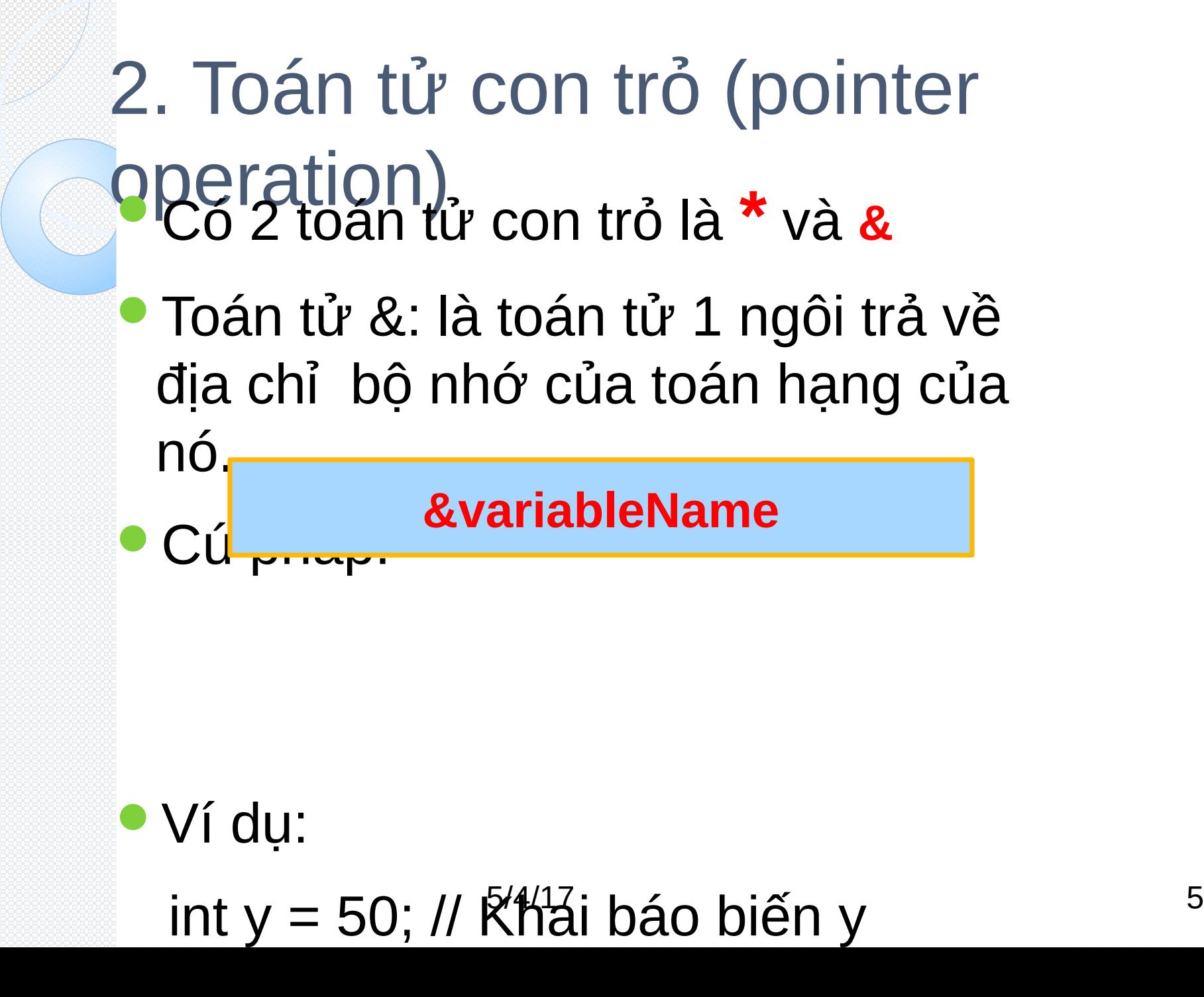

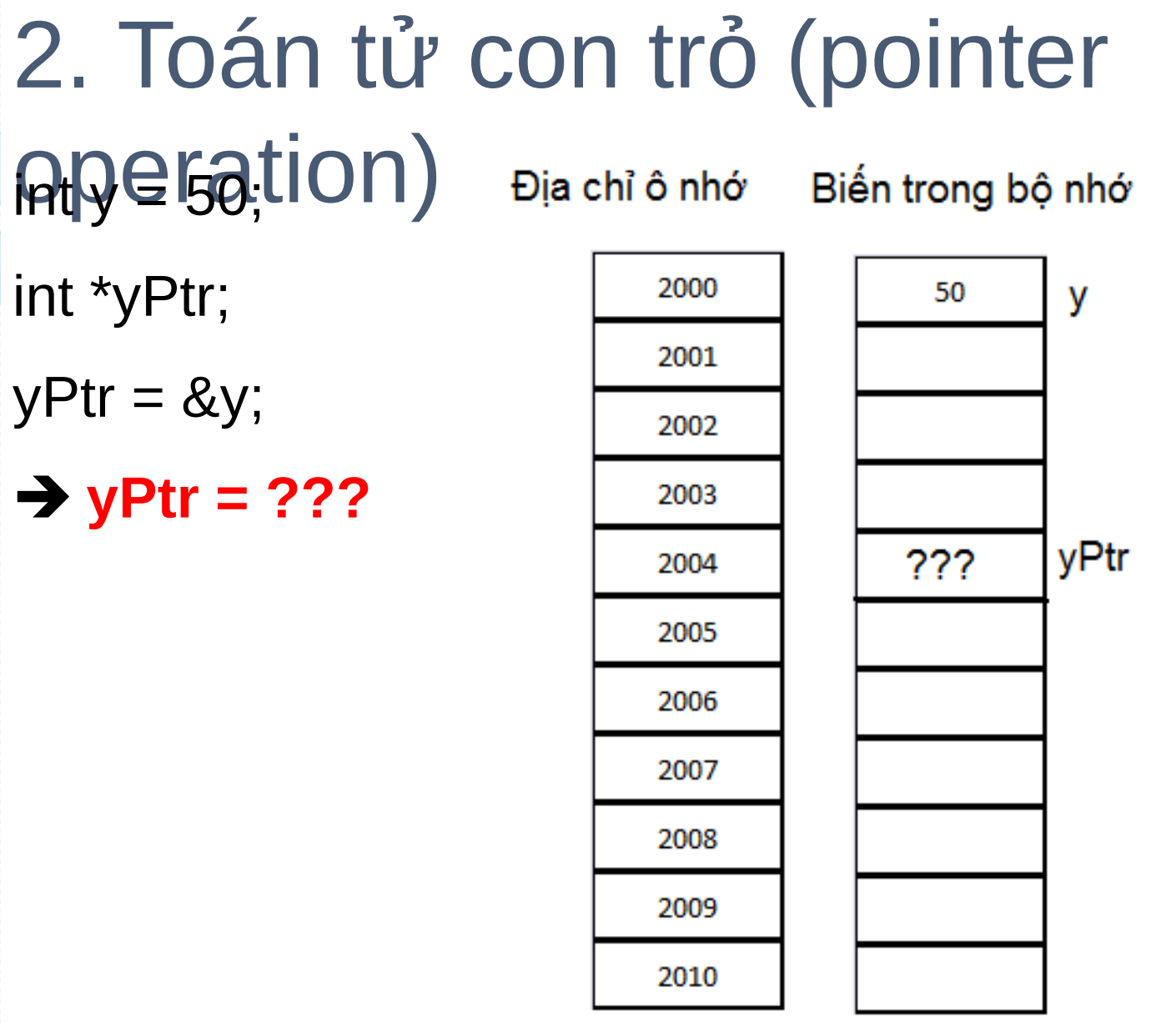

2. Toán tử con trỏ (pointer **operation)** toán tử một ngôi trả về giá trị tại địa chỉ con trỏ trỏ đến

Cú pháp:

#### **\*pointerName**

#### Ví dụ: **int y = 50;** // Khai báo biến y **int \*yPtr;** // Khai báo con trỏ yPtr **cout << \*yPtr;** // in ra giá trị của  $5/4/17$  *J* is a set of the set of  $\frac{1}{2}$   $\frac{1}{2}$   $\frac{1}{2}$   $\frac{1}{2}$   $\frac{1}{2}$   $\frac{1}{2}$   $\frac{1}{2}$   $\frac{1}{2}$   $\frac{1}{2}$   $\frac{1}{2}$   $\frac{1}{2}$   $\frac{1}{2}$   $\frac{1}{2}$   $\frac{1}{2}$   $\frac{1}{2}$   $\frac{1}{2}$   $\frac{1}{2}$   $\frac{1}{2}$   $\frac{1$

### 2. Toán tử con trỏ (pointer  $O(\alpha + \alpha + \epsilon)$

```
5/4/17 8
#include <iostream>
int main()
{
  int a;
 int *aPtr; // aPtr is an int * -- pointer to an
integer
 a = 7;
 aPtr = &a;
 cout << endl << &a
      << endl << aPtr;
 cout << endl << a
      << endl << *aPtr;
 cout << "\n&*aPtr = " << &*aPtr
      << "\n*&aPtr = " << *&aPtr << endl;
  return 0;
   end main
```
#### 2. Toán tử con trỏ (pointer operation) Ví dụ 2:

```
#include <iostream>
int main ()
```
{

}

*int* firstvalue, secondvalue; *int* \* mypointer; mypointer = &firstvalue; \*mypointer =  $20$ ; mypointer =  $&\text{secondvalue}$ ; \*mypointer = 10; cout << "1st value is " << firstvalue; cout << "2nd value is " << secondvalue ; *return* 0;

### 2. Toán tử con trỏ (pointer operation)

*#include <iostream> void* main ()

{

}

*int* firstvalue = 5, secondvalue = 15; *int* \* p1, \* p2;  $p1 =$  & firstvalue; p2 = &secondvalue;

 \*p1 = 10;*// value pointed by p1 = 10*  $*p2 = *p1;$ 

 $\sim$  10 p1 = p2; *//value of pointer is copied* \*p1 = 20; *// value pointed by p1 = 20* cout << "firstvalue is " << firstvalue ; cout << "secondvalue is " << secondvalue ;

#### 3. Các thao tác trên con trỏ **Lênh gán con trổ**: dùng phép gán để gán giá trị của một con trổ cho một con trổ khác có cùng kiểu

#### **Ví dụ:**

int x;

int \*p1, \*p2;

 $p1 = 8x$ ;

 $p2 = p1$ ;

 $\bullet$  Sau khi đoan lệnh trên được thực  $5/4/17$  11

#### 3. Các thao tác trên con trỏ **Phép toán số học trên con trỏ**: Chỉ có 2 phép toán sử dụng trên con trỏ là phép cộng và phép trừ.

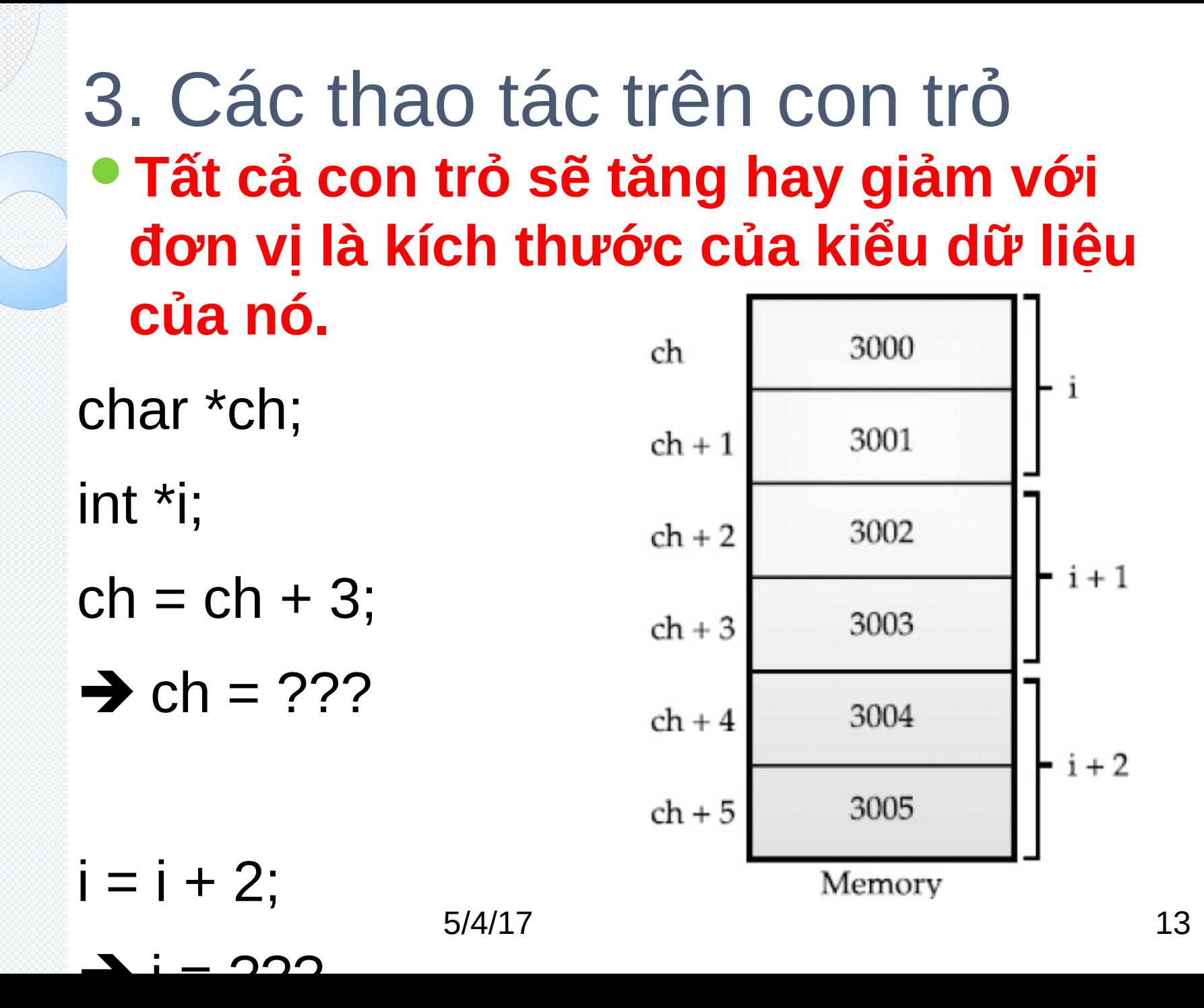

#### 3. Các thao tác trên con trỏ **Ví dụ :**

- ◦char \*a;
- ◦short \*b;
- ◦long \*c;
- Các con trỏ a, b, c lần lượt trỏ tới ô nhớ

#### **1000, 2000 và 3000.**

- Cộng các con trỏ với một số nguyên:
	- $\textdegree a = a + 1$ ; //c $\delta$  A<sup>1</sup> trỏ a dời đi ? byte  $14$

## 4. con trỏ Void (void pointer · Ví dụ:

- int a, \*pa;
- $\bullet$  float f,  $*$ pf;
- $\bullet$  pa = &a; // hợp lệ
- $\bullet$  pf = &f; // hợp lệ
- **pa = &f; // không hợp lệ** vì pa là con trỏ kiểu int nên chỉ chứa địa chỉ của biến kiểu int
- $\bullet$  pf = &a; //khĝng hợp lệ vì pf là con trỏ kiểu float nên chỉ

## 4. con trỏ Void (void pointer)

Con trỏ void là một lọai con trỏ đặc biệt mà có thể trỏ đến bất kỳ kiểu dữ liệu nào.

**void \*pointerVariable;**

Ví dụ: void \*p;

a

Cú pháp:

 $p = \&a \mathcal{U}$  co $g_4$ ự $\phi$  p trỏ đến biến nguyên  $_{16}$ 

# 4. con trỏ Void (void pointer)

Tùy thuộc con trỏ $\square$  void đang trỏ $\square$  đến kiểu dữ liệu nào, ta phải ép về đúng kiểu tương ứng khi dùng trong các biểu thức

#### $\bullet$  Ví du:

Nếu p đang trỏ đến biến nguyên a, để tăng giá trị của biến a lên 10 ta phải dùng lệnh sau:

\***(int\*)p**/4**h**<sub>1</sub>**10;** 17

### 5. Mảng & con trỏ

- Giữa mảng và con trỏ có 1 mối quan hệ tương quan. Tên của 1 mảng có thể được xem như là 1 con trỏ.
	- ◦int b[ 5 ]; // khai báo 1 mảng kiểu int 5 phần tử
	- ◦int \*bPtr; // khai báo 1 con trỏ trỏ đến kiểu int

- Tên của một mảng tương ứng 1 con trỏ trỏ đến phần tử đầu tiên trong mảng.
	- $\textdegree$  bPtr = b; // gá $q_A$ địa chỉ của mảng b cho con  $_{18}$ trỏ bPtr

```
5. Mảng con trỏ
#include <iostream.h>
#include <conio.h>
void main () {
int numbers[5], * p;
p = numbers; *p = 10;
p++; *p = 20;
p = &numbers[2]; *p = 30;
p = numbers + 35/4p = 40; 19
```
# 5. con trỏ null (null pointer )

- Một con trỏ hiện hành không trỏ đến một địa chỉ bộ nhớ hợp lệ thì được gán giá trị NULL.
- Nói các khác, con trỏ NULL là con trỏ không trỏ đến đâu cả.
- NULL được định nghĩa trong <stdlib>

#### **Ví dụ:**

#include <iostream.h> void main()  $\int$ 5/4/17 20

# 6. Cấp phát vùng nhớ động

- Cấp phát động là phương tiện nhờ đó chương trình có thể dành thêm bộ nhớ trong lúc đang thực thi.
- Cấp phát động trong C++
	- ◦C++ cung cấp 2 toán tử dùng trong việc cấp phát và thu hồi bộ nhớ là **new** và **delete**

### 6. Cấp phát vùng nhớ động **Toán tử new**: cấp phát bộ nhớ và trả về 1 con trỏ đến byte đầu tiên trong vùng nhớ được cấp phát

◦**Cú pháp**

**pointerName = new datatype;**

◦datatype : Kiểu dữ liệu của con trỏ pointer

**Toán tử delete**: Thu hồi vùng nhớ 22  $\alpha'$ <sub>i</sub> phát trược các đó bỏi toán **pointerName = delete;**

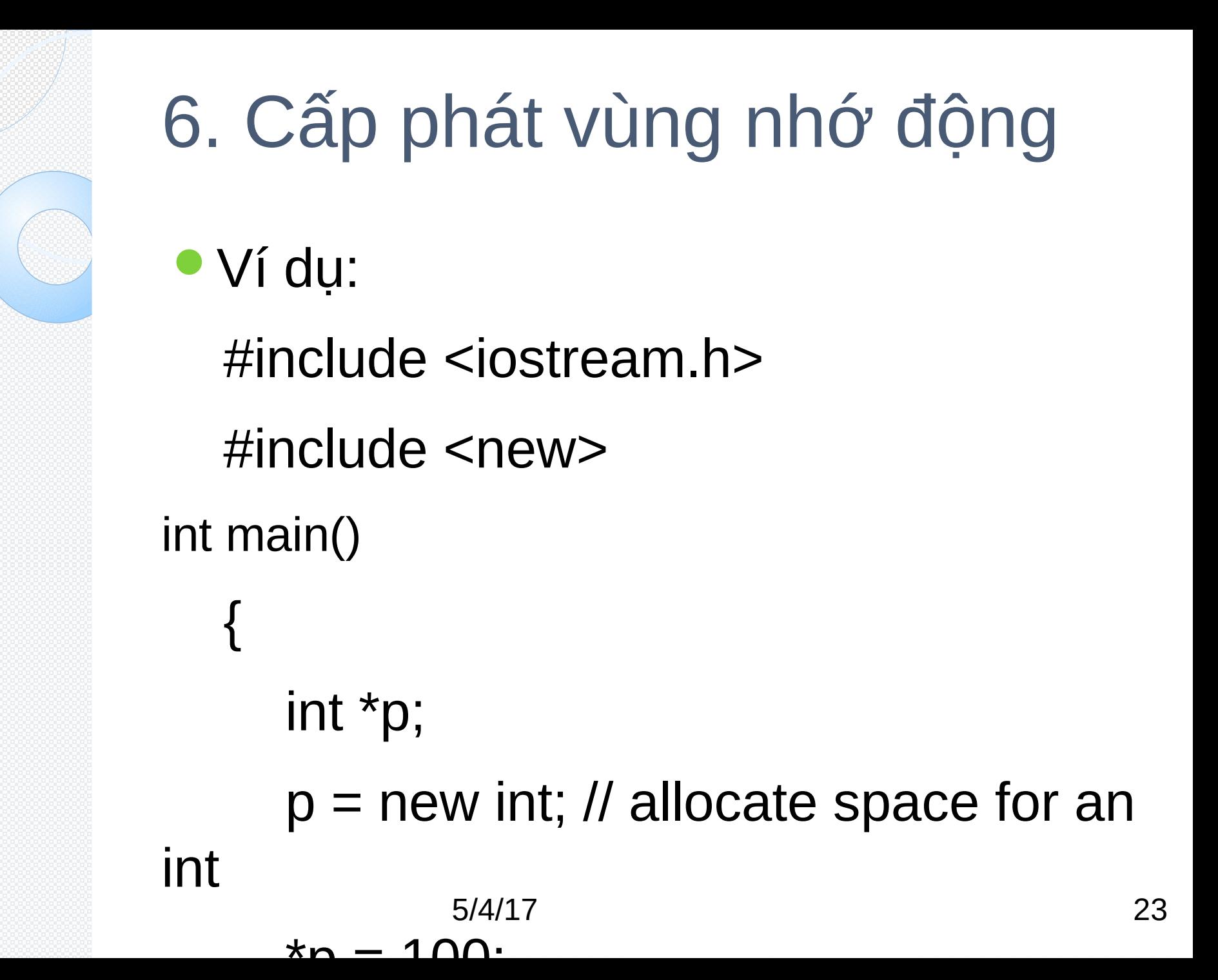

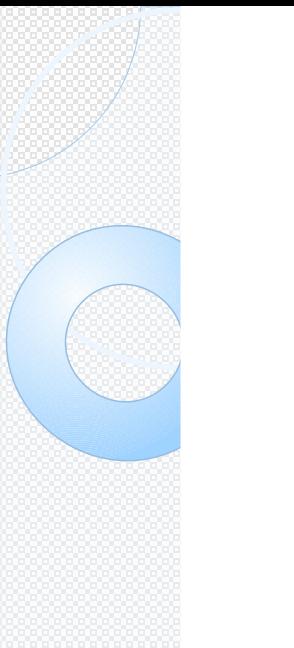

# 7. Mảng con trỏ

Mỗi biến con trỏ là một biến đơn. Ta có thể tạo mảng của các con trỏ với mỗi phần tử của mảng là một con trỏ.

#### **Cú pháp:**

**type \*pointerArray[elements];**

- ◦**type: kiểu dữ liệu mà các con trỏ phần tử** trỏ đến.
- ◦**pointerArray: tên mảng con trỏ.**
- ் elements: த**ீ** phần tử của mảng con trỏ

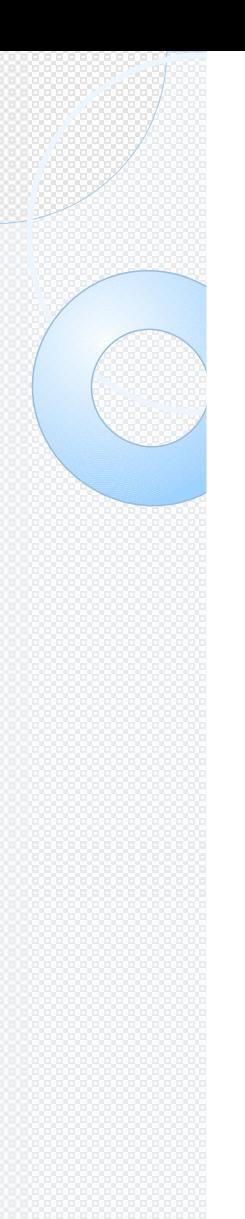

# 7. Mảng con trỏ

- $\bullet$  int \*p[5];
- $\bullet$  int a=6;
- $p[0] = 8a$ ;
- $p[2] = p[0]$ ;
- int b;
- $\bullet$  b = \*p[0];